# IBM Business Process Manager Express **8.0-s változat**

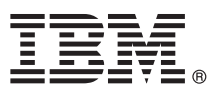

## **Gyors üzembe helyezési útmutató Ismerkedés az IBM Business Process Manager Express telepítésével és beállításával**

**Nemzeti nyelvű változat:** A Gyors üzembe helyezési útmutató más nyelveken való eléréséhez keresse meg a PDF-fájlokat a Gyors üzembe helyezési útmutató CD-lemezén.

### **Termékáttekintés**

Az IBM<sup>®</sup> Business Process Manager egy átfogó és könnyen használható üzletifolyamat-kezelő platform, amely segít vizuálisan kezelni az üzleti folyamatokat. Eszközöket és futásidejű környezeteket tartalmaz, amelyek segítenek a tulajdonosoknak és az üzleti felhasználóknak saját üzleti folyamataik közvetlen javítása érdekében megtervezni, futtatni, figyelni és optimalizálni a folyamatokat.

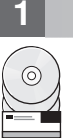

### **1 Lépés 1: A szoftver és a dokumentáció elérése**

Ha a terméket a Passport Advantage webhelyről töltötte le, kövesse a letöltési dokumentum utasításait: [http://www.ibm.com/support/docview.wss?uid=swg24031887](http://www.ibm.com/support/docview.wss?uid=swg24030606)

A termékajánlat a következő összetevőket tartalmazza:

- v Gyors üzembe helyezési útmutató CD-lemeze
- v IBM Business Process Manager Express V8.0 including IBM Installation Manager V1.5.2, IBM WebSphere Application Server V8.0.0.3, and IBM DB2 Express Edition V9.7 FP4

Ezen összetevők némelyike választható. A platformhoz elérhető összetevők teljes listáját lásd az IBM Business Process Manager információs központjában [\(http://pic.dhe.ibm.com/infocenter/dmndhelp/v8r0mx/index.jsp\)](http://pic.dhe.ibm.com/infocenter/dmndhelp/v8r0mx/index.jsp) a termékre vonatkozó weblapokon.

A teljes dokumentációt, beleértve a telepítési utasításokat az IBM Business Process Manager könyvtárban találja az alábbi helyen: [http://www.ibm.com/software/integration/business-process-manager/library/documentation.](http://www.ibm.com/software/integration/business-process-manager/library/documentation)

### **2 Lépés 2: A hardver- és rendszerkonfiguráció értékelése**

Az IBM Business Process Manager sokféle konfigurációban használható. További tudnivalókért lásd az információs központban a *Tervezés az IBM Business Process Manager* termékhez című dokumentumot. Annak ellenőrzéséhez, hogy rendelkezik-e a topológia támogatásához szükséges jogosultságokkal, és hogy ismeri a termékben lévő összes szoftverösszetevőre vonatkozó használati korlátozásokat, lásd a Business Process Manager terméklicenceit.

A rendszerkövetelményeket lásd: [http://www.ibm.com/support/docview.wss?uid=swg27023008.](http://www.ibm.com/support/docview.wss?uid=swg27023008)

### **3 Lépés 3: Az IBM Business Process Manager Express telepítése**

Önálló Process Center szerver vagy DB2 Express adatbázist használó Process Server profil létrehozásához jellegzetes telepítés esetén hajtsa végre a következő lépéseket:

- 1. Indítsa el az indítópultot a DVD-ről vagy onnan, ahová az elektronikus telepítőképet kibontotta. Az indítópulton válassza a **Jellegzetes telepítő használatával** lehetőséget.
- 2. Válasszon a **A Process Center telepítése** vagy a **A Process Server telepítése** lehetőségek közül, majd kattintson a **Tovább** gombra.
- 3. Ellenőrizze a következő panelen található információkat, beleértve a telepítés helyét, majd kattintson a **Tovább** gombra.
- 4. Válassza egy beágyazott DB2 Express adatbázis telepítését. Ha a DB2 már telepítve van, a program kérni fogja a terméknek a meglévő adatbázis használatával történő telepítését. Kattintson a **Tovább** gombra.
- 5. Olvassa el és fogadja el a licencszerződést, majd kattintson a **Szoftver telepítése** lehetőségre a telepítés elkezdéséhez. A szoftver telepítése közben megtekintheti és kinyomtathatja a telepítésre vonatkozó információkat.
- 6. A telepítés végeztével nyissa meg az Első lépések kezelőpultot.

Összetett telepítéshez válassza az indítópulton az **Egyéni telepítő használatával** lehetőséget. Elindul az IBM telepítéskezelő.

A telepítés részletes útmutatásait az információs központ *Az IBM Business Process Manager Express telepítése és konfigurálása* című témakörében találja.

Az alábbi ábra az IBM Business Process Manager Express összetevőit mutatja ugyanarra a rendszerre telepítve egy általános topológiában. Ezt nevezik önálló konfigurációnak.

Középen a Process Center látható, ahol az összes fejlesztési tevékenység történik. A szerzőiművelet-eszköz, az adminisztrációs kezelőpult és a folyamatkiszolgálók ellenőrzési, állomásoztatási és üzemi céllal a Process Center termékhez vannak kapcsolva.

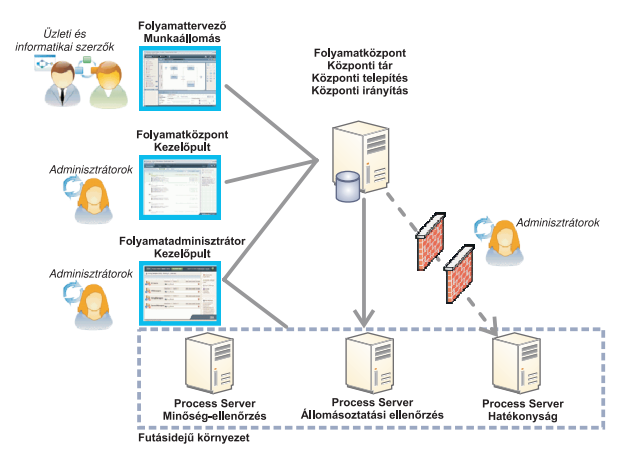

Az összetevőkre és a felhasználói szerepek együttműködésére vonatkozó további tudnivalókért lásd az IBM Business Process Manager információs központot a következő címen: [http://pic.dhe.ibm.com/infocenter/dmndhelp/v8r0mx/](http://pic.dhe.ibm.com/infocenter/dmndhelp/v8r0mx/index.jsp) [index.jsp.](http://pic.dhe.ibm.com/infocenter/dmndhelp/v8r0mx/index.jsp)

### **További információk**

- **?** További technikai forrásokat a következő hivatkozásokon keresztül érhet el: v IBM oktatási asszisztens:<http://publib.boulder.ibm.com/infocenter/ieduasst/v1r1m0/>
	- v A WebSphere Application Server dokumentációja:<http://publib.boulder.ibm.com/infocenter/wasinfo/v8r0/index.jsp>
	- v Támogatási információk: [http://www.ibm.com/support/entry/portal/Overview/Software/WebSphere/](http://www.ibm.com/support/entry/portal/Overview/Software/WebSphere/IBM_Business_Process_Manager_Express) [IBM\\_Business\\_Process\\_Manager\\_Express](http://www.ibm.com/support/entry/portal/Overview/Software/WebSphere/IBM_Business_Process_Manager_Express)

IBM Business Process Manager 8.0-as változat Licenc hatálya alá eső anyagok - Az IBM tulajdona. © Copyright IBM Corp. 2000., 2012. Az Egyesült Államok kormányzati felhasználóinak korlátozott jogai - A használatot, másolást és közzétételt az IBM vállalattal kötött GSA ADP Schedule Contract korlátozza.

Az IBM, az IBM logó, az ibm.com, a DB2, az Express, a Passport Advantage és a WebSphere az International Business Machines Corp. védjegye vagy bejegyzett védjegye a világ számos országában. Az IBM-védjegyek naprakész listája a Copyright and trademark information (Szerzői jogi és védjegy-információk) weblapon érhető el az alábbi címen: http://www.ibm.com/legal/copytrade.shtml.

Az egyéb termék- és szolgáltatásnevek az IBM vagy más vállalatok védjegyei lehetnek.

Rendelési szám: CF3EJML

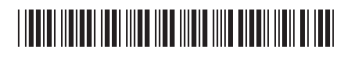